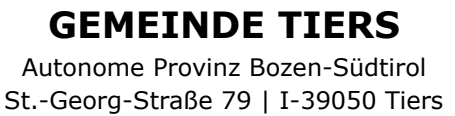

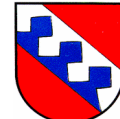

**COMUNE DI TIRES** Provincia Autonoma di Bolzano-Alto Adige Via San Giorgio 79 | I-39050 Tires

> Fernheizwerk Gemeinde Tiers St.-Georg-Straße 79 39050 Tiers

E-Mail-Adresse: ewerk@gemeinde.tiers.bz.it

## **Ansuchen um Kostenvoranschlag für Anschluss**

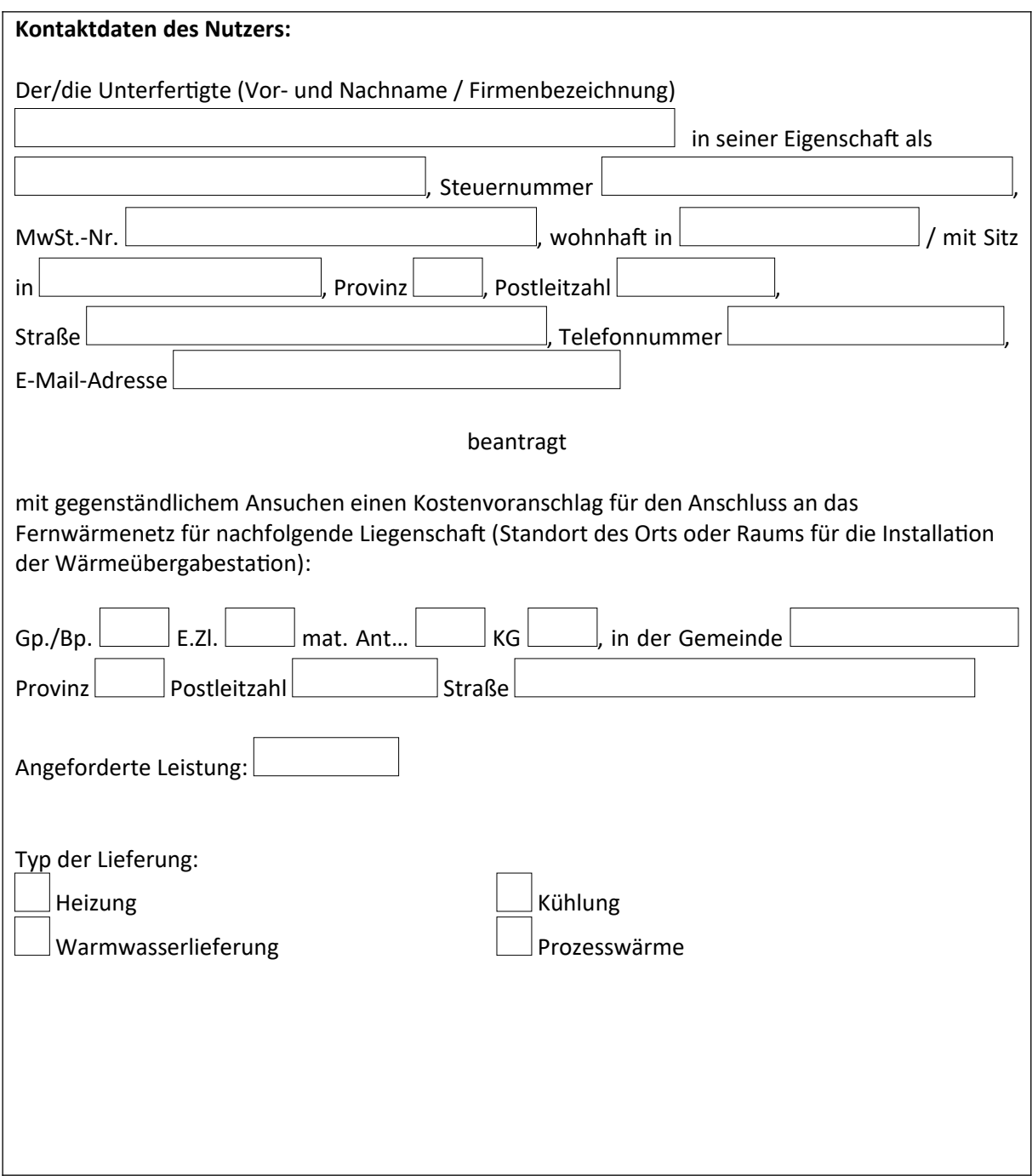

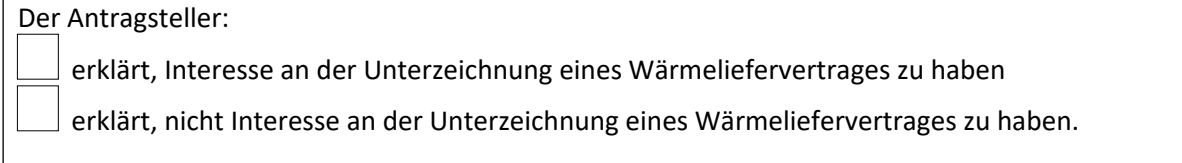

Datum \_\_\_\_\_\_\_\_\_\_\_\_\_\_\_\_\_\_\_\_\_\_\_\_\_\_\_\_\_\_\_\_\_\_\_

Unterschrift

Gegenständlichem Ansuchen muss die Kopie der gültigen Identitätskarte und der Steuernummer beigelegt werden.

Die Übermittlung des Ansuchens kann auf dem Postweg, mittels elektronischer Post, oder direkt bei unserem Informationsschalter erfolgen.

*Gemäss und für die Zwecke der Artikel 12, 13 und 14 der EU-Verordnung 679/2016 finden Sie die Informationen zum Schutz personenbezogener Daten unter folgendem Link:* 

*[www.gemeinde.tiers.bz.it/de/Verwaltung/Web/Datenschutz](http://www.gemeinde.tiers.bz.it/de/Verwaltung/Web/Datenschutz) oder können in den Räumlichkeiten des Rathauses konsultiert werden.*